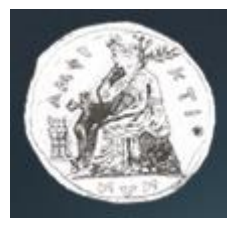

Τμήμα Πληροφορικής με Εφαρμογές στη Βιοϊατρική Σχολή Θετικών Επιστημών Πανεπιστήμιο Θεσσαλίας

### **Αρχές Σχεδίασης Εκπαιδευτικού Λογισμικού**

Αριστείδης Γ. Βραχάτης, Dipl-Ing, M.Sc, PhD Adjunct Lecturer

- Η HTML (αρχικοποίηση του αγγλικού HyperText Markup Language, ελλ. Γλώσσα Σήμανσης Υπερκειμένου)
	- είναι η κύρια γλώσσα σήμανσης για τις ιστοσελίδες, και τα στοιχεία της είναι τα βασικά δομικά στοιχεία των ιστοσελίδων.
- Η HTML γράφεται υπό μορφή στοιχείων HTML τα οποία αποτελούνται από ετικέτες (tags),
	- οι οποίες περικλείονται μέσα σε σύμβολα «μεγαλύτερο από» και «μικρότερο από» (για παράδειγμα <html>),
	- μέσα στο περιεχόμενο της ιστοσελίδας.

- Οι ετικέτες HTML συνήθως λειτουργούν ανά ζεύγη (για παράδειγμα <h1> και  $\langle h1 \rangle$ ,
	- με την πρώτη να ονομάζεται ετικέτα έναρξης και τη δεύτερη ετικέτα λήξης (ή σε άλλες περιπτώσεις ετικέτα ανοίγματος και ετικέτα κλεισίματος αντίστοιχα).
- Ανάμεσα στις ετικέτες, οι σχεδιαστές ιστοσελίδων μπορούν να τοποθετήσουν κείμενο, πίνακες, εικόνες κλπ.
- Ο σκοπός ενός web browser είναι να διαβάζει τα έγγραφα HTML και να τα συνθέσει σε σελίδες που μπορεί κανείς να διαβάσει ή να ακούσει.
- Ο browser δεν εμφανίζει τις ετικέτες HTML, αλλά τις χρησιμοποιεί για να παρουσιάσει το περιεχόμενο της σελίδας.

- Τα στοιχεία της HTML
	- χρησιμοποιούνται για να κτίσουν όλους του ιστότοπους.
- Η HTML επιτρέπει την ενσωμάτωση εικόνων και άλλων αντικειμένων μέσα στη σελίδα,
	- και μπορεί να χρησιμοποιηθεί για να εμφανίσει διαδραστικές φόρμες.
- Παρέχει τις μεθόδους δημιουργίας δομημένων εγγράφων
	- δηλαδή εγγράφων που αποτελούνται από το περιεχόμενο που μεταφέρουν και από τον κώδικα μορφοποίησης του περιεχομένου
	- καθορίζοντας δομικά σημαντικά στοιχεία για το κείμενο, όπως κεφαλίδες, παραγράφους, λίστες, συνδέσμους, παραθέσεις και άλλα.

- Μπορούν επίσης να ενσωματώνονται σενάρια εντολών σε γλώσσες όπως η JavaScript,
	- τα οποία επηρεάζουν τη συμπεριφορά των ιστοσελίδων HTML και από στατικές τις κάνουν διαδραστικές.
- Οι Web browsers μπορούν επίσης να αναφέρονται σε στυλ μορφοποίησης CSS – για να ορίζουν την εμφάνιση και τη διάταξη του κειμένου και του υπόλοιπου
	- υλικού.
- Ο οργανισμός W3C, ο οποίος δημιουργεί και συντηρεί τα πρότυπα για την HTML και τα CSS,
	- ενθαρρύνει τη χρήση των CSS αντί διαφόρων στοιχείων της HTML για σκοπούς παρουσίασης του περιεχομένου.

#### Ιστορία

- Το 1980, ο φυσικός Τιμ Μπέρνερς Λι, ο οποίος εργαζόταν στο CERN, επινόησε το ENQUIRE, ένα σύστημα χρήσης και διαμοιρασμού εγγράφων για τους ερευνητές του CERN, και κατασκεύασε ένα πρωτότυπό του.
- Αργότερα, το 1989, πρότεινε ένα σύστημα βασισμένο στο διαδίκτυο, το οποίο θα χρησιμοποιούσε υπερκείμενο.
- Έτσι, έφτιαξε την προδιαγραφή της HTML και έγραψε τον browser και το λογισμικό εξυπηρετητή στα τέλη του 1990.
- Τον ίδιο χρόνο, ο Μπέρνερς Λι και ο μηχανικός συστημάτων πληροφορικής του CERN Robert Cailliau συνεργάστηκαν σε μια κοινή προσπάθεια εύρεσης χρηματοδότησης, αλλά το έργο δεν υιοθετήθηκε ποτέ επίσημα από το CERN.

# Σήμανση

- Η σήμανση HTML αποτελείται από μερικά βασικά συστατικά, συμπεριλαμβανομένων των στοιχείων (και των ιδιοτήτων τους), – τους βασισμένους σε χαρακτήρες τύπους δεδομένων, τις αναφορές χαρακτήρων και τις αναφορές οντοτήτων.
- Ένα ξεχωριστό σημαντικό συστατικό είναι η δήλωση τύπου εγγράφου (document type declaration), η οποία ορίζει στο πρόγραμμα περιήγησης (browser) τον τρόπο εμφάνισης της σελίδας.
- Στην HTML, το πρόγραμμα Hello world, ένα συνηθισμένο πρόγραμμα υπολογιστή που χρησιμεύει για τη σύγκριση γλωσσών προγραμματισμού, γλωσσών σεναρίων και γλωσσών σήμανσης,
	- φτιάχνεται με 9 γραμμές κώδικα, παρότι οι νέες γραμμές είναι προαιρετικές στην HTML:

## Σήμανση

```
<!DOCTYPE html>
\langlehtml\rangle\langle head \rangle<title>Hello HTML</title>
   \langle/head>
   <body>
       \langle p \rangleHello world\langle p \rangle\langle/body>
\langle/html\rangle
```
- (Το κείμενο ανάμεσα στο <html> και το </html> περιγράφει την ιστοσελίδα, και το κείμενο μεταξύ του <br/>body> και του </body> είναι το ορατό μέρος της.
- Το σημασμένο κείμενο <title>Hello HTML</title> καθορίζει τον τίτλο που θα εμφανίζεται στην μπάρα τίτλου του browser.)

## Σήμανση

```
<!DOCTYPE html>
\langle \texttt{html}\rangle\langle head \rangle<title>Hello HTML</title>
   \langle/head>
   <body>
      p>Hello worldp\langle/body>
\langle/html\rangle
```
- Η δήλωση τύπου εγγράφου (το <!DOCTYPE html>) στον πιο πάνω κώδικα είναι για την HTML5.
- Αν δεν συμπεριλαμβάνεται η δήλωση <!doctype html>, τότε μερικοί browser θα καταφύγουν στην λειτουργία quirks για την εμφάνιση της σελίδας.

# Στοιχεία

- Τα έγγραφα HTML αποτελούνται από στοιχεία HTML τα οποία στην πιο γενική μορφή τους έχουν τρία συστατικά:
	- ένα ζεύγος από ετικέτες,
	- την «ετικέτα εκκίνησης» και
	- την «ετικέτα τερματισμού»,
	- μερικές ιδιότητες μέσα στην ετικέτα εκκίνησης, και τέλος
	- το κείμενο ή το γραφικό περιεχόμενο μεταξύ των ετικετών, το οποίο μπορεί να περιλαμβάνει και άλλα στοιχεία εμφωλευμένα μέσα του.
- Το στοιχείο HTML μπορεί να είναι οτιδήποτε ανάμεσα στις ετικέτες εκκίνησης και τερματισμού.
- Τέλος, κάθε ετικέτα περικλείεται σε σύμβολα «μεγαλύτερο από» και «μικρότερο από», δηλαδή  $\lt$  και  $\gt$ .

# Στοιχεία

- Επομένως, η γενική μορφή ενός στοιχείου HTML είναι:
	- <ετικέτα ιδιότητα1="τιμή1" ιδιότητα2="τιμή2">περιεχόμενο</ετικέτα>.
- Μερικά στοιχεία HTML περιγράφονται ως άδεια ή κενά στοιχεία, έχουν τη μορφή – <ετικέτα ιδιότητα1="τιμή1" ιδιότητα2="τιμή2">, και δεν έχουν καθόλου περιεχόμενο.
- Το όνομα κάθε στοιχείου HTML είναι το ίδιο όνομα που χρησιμοποιείται στις αντίστοιχες ετικέτες.
- Το όνομα της ετικέτας τερματισμού ξεκινά με μια πλάγια «/», η οποία παραλείπεται στα άδεια στοιχεία.
- Τέλος, αν δεν αναφέρονται ρητά οι ιδιότητες ενός στοιχείου, τότε χρησιμοποιούνται οι προεπιλογές σε κάθε περίπτωση.

#### Παραδείγματα στοιχείων

– Κεφαλίδα του εγγράφου HTML: <head>...</head>. Συνήθως περιέχει τον τίτλο, π.χ.:

```
\langle head \rangle<title>0 títhog</title>
\langle/head>
```
– Επικεφαλίδες: οι επικεφαλίδες στην HTML ορίζονται με τις ετικέτες <h1> έως <h6> :

 $\langle h1\rangle$ Επικεφαλίδα1</h1>  $\langle h2\rangle$ Επικεφαλίδα2</ $h2\rangle$  $\langle h3 \rangle$ Επικεφαλίδα3</h3>  $\langle h4\rangle$ Επικεφαλίδα4</ $h4\rangle$  $\langle h5 \rangle$ Επικεφαλίδα5</h5>  $\langle h6\rangle$ Επικεφαλίδα6</h6>

## Παραδείγματα στοιχείων

– Παράγραφοι:

 $\langle \mathbf{p}\rangle$ Παράγραφος 1</p>  $\langle \mathbf{p}\rangle$   $\langle \mathbf{p}\rangle$ Παράγραφος 2</p>

- Αλλαγή γραμμής: <br>.
	- Η διαφορά ανάμεσα στο <br> και το <p> είναι ότι το «br» αλλάζει γραμμή χωρίς να αλλάζει την σημαντική δομή της σελίδας,
	- ενώ το «p» τεμαχίζει τη σελίδα σε παραγράφους.
	- Το «br» είναι ένα άδειο στοιχείο, δηλαδή δεν έχει περιεχόμενο, ούτε και χρειάζεται ετικέτα τερματισμού.

<p>Αυτή <br> είναι μία παράγραφος <br> με <br> αλλαγές γραμμής</p>

### Παραδείγματα στοιχείων

- Αυτός είναι ένας σύνδεσμος σε HTML:
	- Για τη δημιουργία του χρησιμοποιείται η ετικέτα <a>. Η ιδιότητα href περιέχει τη σελίδα προορισμού του συνδέσμου.
- <a href="http://el.wikipedia.org/">Ένας σύνδεσμος στη Βικιπαίδεια!</a>

- Σχόλια:
	- Τα σχόλια μπορούν να βοηθήσουν στην κατανόηση της σήμανσης. Δεν εμφανίζονται στην ιστοσελίδα.

 $\langle$ !-- Αυτό είναι ένα σχόλιο -->

- **Η δομική σήμανση περιγράφει τον σκοπό του κειμένου**
	- Για παράδειγμα, το <h2>Golf</h2> σημαίνει ότι η λέξη «Golf» θα είναι μια επικεφαλίδα δεύτερου επιπέδου.
	- Η δομική σήμανση δεν εμπεριέχει συγκεκριμένο τρόπο εμφάνισης, αλλά οι περισσότεροι φυλλομετρητές έχουν δικό τους προκαθορισμένο τρόπο για τη μορφοποίηση όλων των στοιχείων.
	- Το περιεχόμενο μπορεί να μορφοποιηθεί οπτικά με τη χρήση των CSS.

- **Η σήμανση οπτικής μορφοποίησης περιγράφει την εμφάνιση του κειμένου, άσχετα από τον σκοπό του.**
	- Για παράδειγμα το <b>έντονο κείμενο</b> υποδεικνύει ότι οι συσκευές που θα εμφανίσουν το κείμενο θα το κάνουν έντονο,
		- αλλά δεν λέει τι θα κάνουν με το κείμενο οι συσκευές που δεν μπορούν να το εμφανίσουν, όπως για παράδειγμα οι συσκευές φωνητικής ανάγνωσης σελίδων.
	- Τόσο στην περίπτωση του <b>έντονου</b> όσο και του <i>πλάγιου</i>, υπάρχουν άλλα στοιχεία τα οποία μπορεί οπτικά να εμφανίζονται ίδια,
		- αλλά είναι πιο σημαντικά, όπως τo <strong>σημαντικό κείμενο</strong> και το <em>κείμενο με έμφαση</em> αντίστοιχα.
	- Είναι ευκολότερο να ερμηνεύσει ένας φωνητικός φυλλομετρητής τα τελευταία δύο στοιχεία.

- **Η σήμανση οπτικής μορφοποίησης περιγράφει την εμφάνιση του κειμένου, άσχετα από τον σκοπό του.**
	- Ωστόσο, δεν είναι ισότιμα με τα αντίστοιχα στοιχεία οπτικής μορφοποίησης.
	- Για παράδειγμα ένα πρόγραμμα φωνητικής ανάγνωσης της σελίδας δεν θα πρέπει να προφέρει με έμφαση τον τίτλο ενός βιβλίου, αλλά όταν το ίδιο περιεχόμενο εμφανίζεται σε μια οθόνη τότε ο τίτλος θα είναι με πλάγια γράμματα.
	- Τα περισσότερα στοιχεία οπτικής μορφοποίησης έχουν θεωρηθεί ξεπερασμένα μετά την προδιαγραφή HTML 4.0, και έχουν αντικατασταθεί από τα CSS.

- Η σήμανση υπερκειμένου κάνει μερικά τμήματα ενός εγγράφου να συνδέουν με άλλα έγγραφα.
	- Το στοιχείο anchor δημιουργεί έναν υπερσύνδεσμο στο έγγραφο, και η ιδιότητα href ορίζει τον στόχο του συνδέσμου.
	- Για παράδειγμα, η σήμανση HTML
		- <a href="http://el.wikipedia.org">Βικιπαίδεια</a>
		- εμφανίζει το κείμενο «Βικιπαίδεια» ως υπερσύνδεσμο.
	- Για την εμφάνιση μιας εικόνας ως συνδέσμου, μπορεί να εισαχθεί ένα στοιχείο «img» ως περιεχόμενο του στοιχείου «a».
	- Όπως και το «br», το «img» είναι άδειο στοιχείο.
		- Έχει ιδιότητες αλλά δεν έχει περιεχόμενο, ούτε ετικέτα τερματισμού: <a href="http://example.org"><img src="image.gif" alt="Κείμενο περιγραφής" width="50" height="50" border="0"></a>.

- Οι περισσότερες ιδιότητες των στοιχείων είναι ζεύγη ονομάτων και τιμών, τα οποία
	- διαχωρίζονται με ένα «=» και γράφονται μέσα στην ετικέτα εκκίνησης ενός στοιχείου, μετά το όνομα του στοιχείου.
- Η τιμή μπορεί να περικλείεται σε μονά ή διπλά εισαγωγικά, παρότι τιμές που αποτελούνται από συγκεκριμένους χαρακτήρες μπορούν να γράφονται χωρίς εισαγωγικά στην HTML, αλλά όχι στην XHTML.
- Το να μένουν οι τιμές των ιδιοτήτων χωρίς εισαγωγικά θεωρείται ανασφαλές.
- Εκτός από τις ιδιότητες που γράφονται ως ζεύγη ονομάτων και τιμών, υπάρχουν και μερικές οι οποίες επηρεάζουν το στοιχείο απλά με την παρουσία τους μέσα στην ετικέτα εκκίνησης,
	- όπως η ιδιότητα ismap του στοιχείου img

- Υπάρχουν και μερικές κοινές ιδιότητες οι οποίες εμφανίζονται σε πολλά στοιχεία:
	- Η ιδιότητα id παρέχει ένα αναγνωριστικό για ένα στοιχείο το οποίο είναι μοναδικό σε ολόκληρο το έγγραφο.
	- Χρησιμοποιείται για να ταυτοποιεί το στοιχείο ώστε τα CSS να μπορούν να αλλάξουν τον τρόπο που αυτό εμφανίζεται, καθώς και τα σενάρια μπορούν να αλλάξουν, να μετακινήσουν ή να διαγράψουν τα περιεχόμενα ή την εμφάνισή του.
	- Ακόμα, αν ένα id προστεθεί στο URL μιας σελίδας, παρέχει ένα μοναδικό αναγνωριστικό για ένα τμήμα της σελίδας, για παράδειγμα:
		- http://el.wikipedia.org/wiki/HTML#Ιδιότητες

- Υπάρχουν και μερικές κοινές ιδιότητες οι οποίες εμφανίζονται σε πολλά στοιχεία:
	- Η ιδιότητα class παρέχει τη δυνατότητα ταξινόμησης παρόμοιων αντικειμένων στην ίδια κλάση.
	- Μπορεί να χρησιμοποιηθεί για να να αποδώσει κάποια σημασία στο στοιχείο, ή για σκοπούς εμφάνισης.
	- Για παράδειγμα, ένα έγγραφο HTML μπορεί να χρησιμοποιεί την επισήμανση class="notation" σε μερικά στοιχεία για να ξεχωρίσει από το υπόλοιπο κείμενο του εγγράφου.
	- Κατά την εμφάνιση του εγγράφου, αυτά τα στοιχεία μπορεί -για παράδειγμα- να εμφανίζονται όλα μαζί στο τέλος της σελίδας ως υποσημειώσεις, άσχετα με την θέση που εμφανίζονται μέσα στον κώδικα.

- Υπάρχουν και μερικές κοινές ιδιότητες οι οποίες εμφανίζονται σε πολλά στοιχεία:
	- Η ιδιότητα style εφαρμόζει στυλ εμφάνισης σε συγκεκριμένα στοιχεία. Θεωρείται καλύτερη τακτική να χρησιμοποιούνται οι ιδιότητες id ή class ώστε να επιλέγεται το στοιχείο μέσα σε ένα CSS, αλλά μερικές φορές μπορεί να είναι πιο απλό να ανατεθούν style κατευθείαν στο στοιχείο.
	- Η ιδιότητα title προσθέτει μια εξήγηση στο στοιχείο στο οποίο εφαρμόζεται. Στους περισσότερους φυλλομετρητές αυτή η ιδιότητα εμφανίζεται ως αναδυόμενο παράθυρο βοήθειας (tooltip).
	- Η ιδιότητα lang ταυτοποιεί την φυσική γλώσσα των περιεχομένων του στοιχείου, η οποία μπορεί να είναι διαφορετική από το υπόλοιπο έγγραφο.

– Για παράδειγμα, μέσα σε ένα έγγραφο μπορεί να υπάρχει το κείμενο:

<p>Τι να κάνουμε; <span lang="fr">c'est la vie</span>, όπως λένε και οι Γάλλοι.</p>

– Το στοιχείο abbr μπορεί να χρησιμοποιηθεί για να επιδείξει μερικές από τις πιο πάνω ιδιότητες:

<abbr id="anId" class="jargon" style="color:purple;" title="Hypertext Markup Language">HTML</abbr>

## Παραδείγματα σε PHP

– <https://www.w3schools.com/html/default.asp>